#### XML-Praxis

#### **Komplexe Transformationen mit XSLT**

Jörn Clausen joern@TechFak.Uni-Bielefeld.DE

# **Ubersicht ¨**

- Sortieren
- XML erzeugen und weiterverarbeiten
- modes
- Daten aus mehreren XML-Dokumenten lesen

## **sorting**

• Reihenfolge der Verarbeitung bestimmen:

```
<xsl:apply-templates select="item">
  <xsl:sort select="name"/>
</xsl:apply-templates>
```
• Reihenfolge umkehren:

<xsl:sort select="name" order="descending"/>

• nummerische Sortierung:

```
<xsl:sort select="quant" data-type="number"/>
```
• mehrere Sortierkriteren möglich

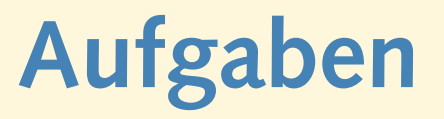

- Die Datei peanuts.xml enthalt einige Namen. Gib sie z.B. als ¨ HTML-Liste aus. Sortiere sie dabei nach folgenden Eigenschaften:
	- **–** Vorname
	- **–** Nachname
	- **–** " Geburtsjahr"
	- **–** umgekehrt nach Vorname
	- **–** umgekehrte Dokumentreihenfolge
	- **–** Nachname und Vorname

#### **sorting, cont.**

• auch in Schleife verwendbar:

<xsl:for-each select="item"> <xsl:sort select="quant"/> ... </xsl:for-each>

• nur am Anfang des Schleifenrumpfs

# **result tree fragments**

• bereits gesehen: node set in Variable

```
<xsl:variable name="tocsl" select="slide[title/@toc='yes']"/>
<xsl:for-each select="$tocsl">
```
• statischen/generierten XML-Code in Variable ablegen:

```
<xsl:variable name="footer">
  \text{chr}/\text{ }<address>generated with pres2html</address>
</xsl:variable>
```
- erzeugt kein node set sondern *result tree fragment*
- einzige Möglichkeit in XSLT 1.0:

```
<xsl:copy-of select="$footer"/>
```
# **Aufgaben**

- Definiere zwei globale Variablen header und footer, die den HTML-Code für eine Kopf- und Fußzeile enthalten. Füge sie mit xsl:copy-of in die Ausgabe ein.
- Definiere einen globalen Parameter date, der beim Aufruf des XSLT-Prozessors übergeben wird:

```
$ xsltproc --param date '"2003-08-08"' ...
```

```
Das Datum soll in der Fußzeile erscheinen.
```
#### **result tree fragments verarbeiten**

• result tree fragment in node set umwandeln:

<xsl:variable name="list">

<name>Charlie Brown</name>

<name>Lucy van Pelt</name>

<name>Snoopy</name>

</xsl:variable>

<xsl:for-each select="**exslt:node-set**(\$list)/name">

• vorher name space exslt deklarieren:

xmlns:exslt="http://exslt.org/common"

- in den meisten XSLT-Prozessoren implementiert
- in XSLT 2.0: *temporary trees*

#### **dictionaries**

#### • übersetze ccTLDs in Ländernamen:

```
<xsl:variable name="ccdict">
  <cc suffix="de">Germany</cc>
  <cc suffix="uk">United Kingdom</cc>
  <cc suffix="fr">France</cc>
</xsl:variable>
```

```
<xsl:template match="domain">
  <xsl:variable name="tld"
    select="substring(.,string-length(.)-1)"/>
  <xsl:value-of select="."/> is in
  <xsl:value-of
    select="exslt:node-set($ccdict)/cc[@suffix=$tld]"/>
</xsl:template>
```
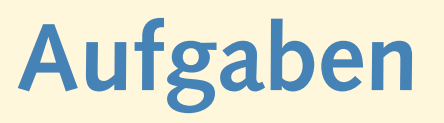

- Die Datei cd-collection2.xml enthält eine weitere CD-Sammlung. Das CD-Element wurde um ein Attribut genre mit den folgenden Belegungen ergänzt:
	- jz Jazz
	- fs Fusion
	- st Sound Track
	- rb Rythm&Blues

Uberzeuge Dich davon, daß sich diese Datei immer noch mit dem ¨ Stylesheet der letzten Stunde transformieren läßt.

• Erweitere das bisherige Stylesheet zur Formatierung so, daß der ausgeschriebene Name des Genres angezeigt wird.

# **mehrstufige Verarbeitung**

- Zwischenergebnis in Variable ablegen und weiterverarbeiten
- ermöglicht komplexe Transformationen:
	- **–** Sortierkriterien, die nicht mit XPath berechnet werden konnen ¨
	- **–** Gruppierungen
	- **–** Filterung
	- **–** . . .

## **mehrstufige Verarbeitung, cont.**

• Aufgabe: Wer ist wie häufig Deutscher Meister geworden?

```
<soccerchamps>
```
<champ year="2004">SV Werder Bremen</champ> <champ year="2003">FC Bayern München</champ> <champ year="2002">BV 09 Borussia Dortmund</champ> ...

</soccerchamps>

• Ansatz: Zählergebnis in result tree fragment speichern:

<team number="4">SV Werder Bremen</team> <team number="17">FC Bayern München</team> <team number="3">BV 09 Borussia Dortmund</team> ...

• mit xsl:for-each und xsl:sort leicht zu verarbeiten

# **mehrstufige Verarbeitung, cont.**

```
<xsl:template match="/soccerchamps">
  <xsl:variable name="countlist">
    <xsl:call-template name="countchamps"/>
  </xsl:variable>
  <xsl:for-each select="exslt:node-set($countlist)/team">
    <xsl:sort select="@number" data-type="number" order="descending"/>
    <tr>
      <td><xsl:value-of select="."/></td>
      <td><xsl:value-of select="@number"/> championships</td>
    \langle/tr>
  </xsl:for-each>
</xsl:template>
```
# **mehrstufige Verarbeitung, cont.**

```
<xsl:template name="countchamps">
  <xsl:for-each select="/soccerchamps/champ[not(.=preceding::champ)]">
    <xsl:variable name="team" select="."/>
    <team>
      <xsl:attribute name="number">
        <xsl:value-of select="count(/soccerchamps/champ[.=$team])"/>
      </xsl:attribute>
      <xsl:value-of select="$team"/>
    \langleteam>
  </xsl:for-each>
</xsl:template>
```
# **Aufgaben**

- Verwende das Stylesheet aus der letzten Stunde oder procorder.xsl aus dem Ubungs-Archiv. ¨
- Ändere das Stylesheet so ab, daß die einzelnen Posten nach ihrem jeweiligen Gesamtwert sortiert ausgegeben werden:

<td>Narcotics</td><td>114.8</td><td>12</td><td>**1377.6**</td> <td>Luxuries</td><td>91.2</td><td>7</td><td>**638.4**</td> <td>Food</td><td>4.4</td><td>10</td><td>**44**</td> <td>Textiles</td><td>6.4</td><td>5</td><td>**32**</td>

#### **modes**

- Elemente mehrfach verarbeiten
- dabei unterschiedliche Formatierung
- Überschrift und Inhaltsverzeichnis:

```
<xsl:template match="heading" mode="chapter">
  <h2><a name="..."><xsl:apply-templates/></a></h2>
</xsl:template>
```

```
<xsl:template match="heading" mode="toc">
  <tr><td><a href="..."><xsl:apply-templates/></a><td></tr>
</xsl:template>
```
• Aufruf:

<xsl:apply-templates select="heading" mode="chapter"/>

#### **Beispiel: procorder.xsl**

- item-Elemente aus Liste übernehmen und Summe hinzufügen
- zwei templates für item:
	- **–** Summe berechnen
	- **–** HTML-Ausgabe erzeugen
- Vorteile:
	- **–** Code zum Formatieren kann ubernommen werden ¨
	- **–** bessere Modularisierung des Stylesheets
	- **–** bessere Erweiterbarkeit

#### **procorder.xsl**

```
<table width="100%">
  <xsl:copy-of select="$tablehead"/>
  <xsl:variable name="proclist">
    <xsl:call-template name="summarize">
      <xsl:with-param name="items" select="item"/>
    </xsl:call-template>
  </xsl:variable>
  <xsl:apply-templates select="exslt:node-set($proclist)/item"
   mode="table">
    <xsl:sort select="sum" data-type="number" order="descending"/>
  </xsl:apply-templates>
  <xsl:call-template name="listtotal">
    <xsl:with-param name="total">
      <xsl:value-of select="exslt:node-set($proclist)/total"/>
    </xsl:with-param>
  </xsl:call-template>
</table>
```
#### **procorder.xsl, cont.**

```
<xsl:template name="summarize">
  <xsl:param name="items"/>
  <xsl:param name="sum" select="0"/>
  <xsl:choose>
    <xsl:when test="$items">
      <xsl:apply-templates select="$items[1]" mode="sum"/>
      <xsl:call-template name="summarize">
        <xsl:with-param name="items" select="$items[position()!=1]"/>
        <xsl:with-param name="sum"
          select="$sum + $items[1]/price * $items[1]/quant"/>
      </xsl:call-template>
    </xsl:when>
    <xsl:otherwise>
      <total><xsl:value-of select="$sum"/></total>
    </xsl:otherwise>
  </xsl:choose>
</xsl:template>
```
#### **procorder.xsl, cont.**

```
<xsl:template match="item" mode="sum">
  <item>
    <xsl:copy-of select="*|@*"/>
    <sum><xsl:value-of select="price * quant"/></sum>
  </item>
</xsl:template>
<xsl:template match="item" mode="table">
  <tr>
    <xsl:for-each select="*">
      <td><xsl:value-of select="."/></td>
    </xsl:for-each>
  \langle/tr>
</xsl:template>
```
## **mehrere Quell-Dokumente**

- Eingabe-Datei wird in Ausgabe-Datei transformiert
- weitere Dateien können gelesen werden

```
... select="document('literature.xml')/book" ...
```
- liefert node-set, das beliebig weiterverarbeitet werden kann
- Anwendungen:
	- **–** dictionaries auslagern
	- **–** statische HTML-Teile (Kopf-/Fußzeile)
- Web-Site:
	- **–** Stylesheet transformiert Seiten-Layout
	- **–** Inhalt wird per document() dazugelesen

# **Aufgaben**

- Die Datei tradegoods. xml enthält eine Liste von Handelswaren und Preisen. order2. xml enthält eine Warenliste, die das price-Element nicht mehr enthält. Ändere das Stylesheets so ab, daß die Preis-Informationen aus der externen XML-Datei gelesen werden.
- Der Handel einiger Waren ist illegal, dies ist in der Preisliste durch das status-Attribut gekennzeichnet. Hebe in der HTML-Ausgabe alle illegalen Posten farblich hervor:

<tr bgcolor="red">